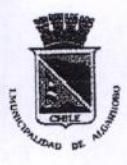

#### **MAT.: OTORGA SUBSIDIO AGUA** POTABLE Y SERVICIOS DE ALCANTARILLADO DE AGUAS

**SERVIDAS.-**

### 20 SEP 2017 ALGARROBO,

**DECRETO N°** 

# **VISTOS:**

### ILUSTRE MUNICIPALIDAD **DE ALGARROBO**

SECRETARÍA MUNICIPAL

COPIA

- 1. Ley Nº 18.695 de fecha 31.03.88, Orgánica Constitucional de Municipalidades.
- 2. Ley Nº 18.883 de fecha 29.12.89; Estatuto Administrativo para Funcionarios Municipales.
- 3. Acuerdo Nº 228-19.321 de fecha 13.09.96, Asume alcaldía
- 4. Decreto Alcaldicio Nº 6629 de fecha 06.12.2016, asume Alcaldia
- 5. Acuerdo Nº 245 del 2016, Sesión Ordinaria Nº 12 de fecha 23.11.2016
- 6. D.A. Nº 6366 de fecha 25.11.2016, Aprueba el acuerdo Nº 245.-
- 7. D. A. N° 6755 de fecha 13.12.2016, Aprueba Presupuesto Municipal Año 2017.-
- 8. Lo dispuesto en la ley Nº 18.778 modificada por las leyes Nº 18.899, Nº 19.059 y Nº 19.338 que establecen el Subsidio al Pago del consumo de Agua Potable y Servicio de Alcantarillado de Aguas Servidas.
- 9. Lo dispuesto en el Art. Nº 07 del D.S. Nº 195 que reglamenta la Ley Nº 18.778.
- 10. La Circular del Ministerio del Interior Nº 3/62 del 23/04/2002 que imparte instrucciones para el otorgamiento de este Subsidio.
- 11. La Resolución Exenta Nº 3/1076 de fecha 10 de Marzo del 2017 de Intendencia Regional que distribuye el número y monto de Subsidios por comuna.

# **CONSIDERANDO:**

Las facultades que me confiere la ley Nº 18.695 Orgánica Constitucional de Municipalidades

# DECRETO:

Concédase, a partir del primer día del mes siguiente a la fecha de este Decreto, el derecho a percibir el Subsidio al Pago del consumo de Agua Potable y Servicio de Alcantarillado de Aguas Servidas a 02 beneficiarios en una intensidad de 45% en los primeros 15 metros cubicos, 29 Deneficiarios en una intensidad de 75 % y 01 beneficiario en una intensidad de 100% que se indica en el listado adjunto.

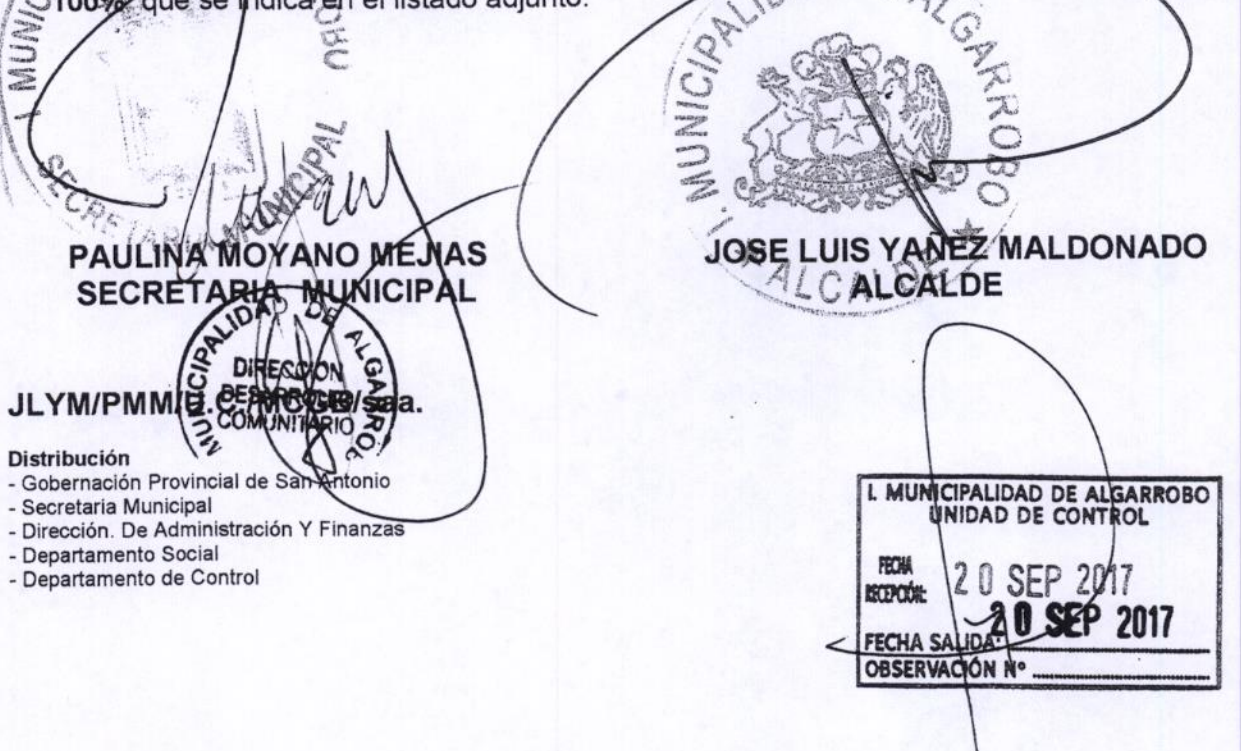

Municipalidad de Algarrobo RSH - SUBSIDIOS SUB-DEPTO. ADMINISTRACION DE SUBSIDIOS

COMUNA : Algarrobo<br>DECRETO N° : 2118<br>FECHA : 20/09/2017

VISTOS:

 $\alpha$ 

DECRETO :

ASIGNESE EL BENEFICIO DEL SUBSIDIO AL PAGO AL AGUA POTABLE Y SERVICIO DE ALCANTARILLADO DE AGUAS<br>SERVIDAS, A LAS PERSONAS QUE A CONTINUACIÓN SE INDICAN:

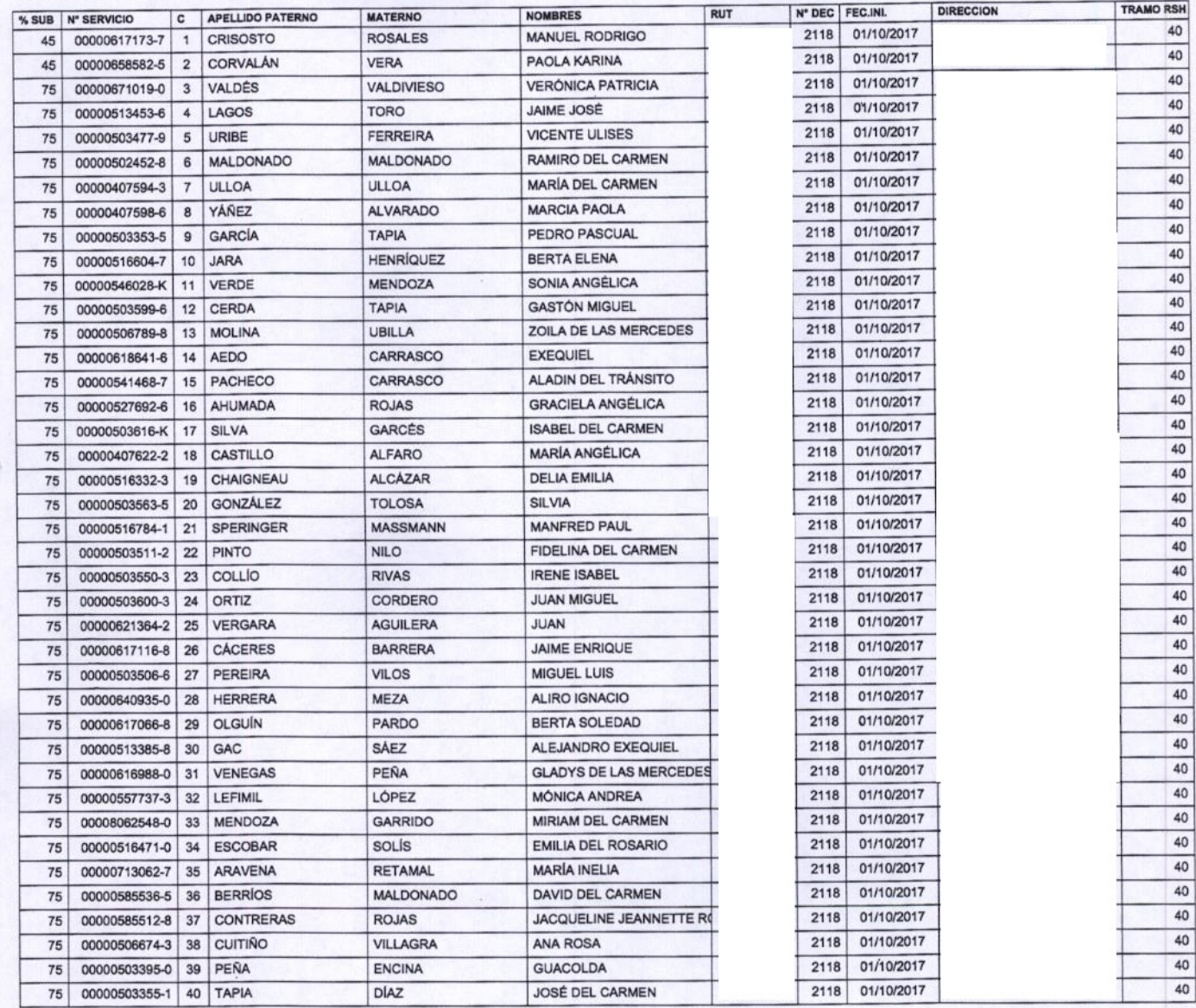

# Municipalidad de Algarrobo<br>RSH - SUBSIDIOS SUB-DEPTO. ADMINISTRACION DE SUBSIDIOS

 $\mathcal{P}^{(1)}_{\mathcal{A}}$  ,  $\mathcal{A}$ 

 $\overline{\phantom{0}}$ 

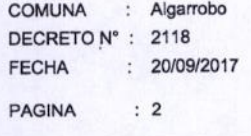

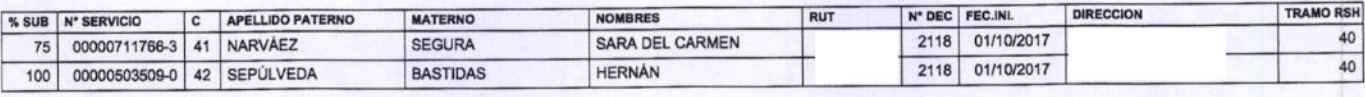

ANOTESE, COMUNIQUESE, PUBLIQUESE Y ARCHIVESE POR ORDEN DEL SR. ALCALDE

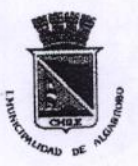

# **MAT.: EXTINGUE SUBSIDIO AGUA POTABLE ILUSTRE MUNICIPALIDAD**

**DEALGARROBO** 

COPIA

SECRETARÍA MUNICIPAL

1 1 SEP 2017 ALGARROBO, V

# **DECRETO: N°**

 $2061.$ 

# **VISTOS:**

- 1. Ley Nº 18.695 de fecha 31.03.88; Orgánica Constitucional de Municipalidades.
- 2. Ley Nº 18.883 de fecha 29.12.89; Estatuto Administrativo para Funcionarios Municipales.
- 3. Acuerdo Nº 228-19.321 de fecha 16.09.96; Aprobación Planta Municipal.
- 4. Decreto Alcaldicio Nº 6629 de fecha 06.12.2016; asume Alcaldía.-
- 5. Acuerdo Nº 245 del 2016, Sesión Extraordinaria Nº 12 de fecha 23.11.2016.-
- 6. D. A. Nº 6366 de fecha 25.11.2016, Aprueba el Acuerdo Nº 245.-
- 7. D. A. Nº 6755 de fecha 13.12.2016, Aprueba Presupuesto Municipal Año 2017.-
- 8. Lo dispuesto en la ley Nº 18.778 modificada por las leyes Nº 18.899, Nº 19.059 y Nº 19.338 que establecen el Subsidio al Pago del consumo de Agua Potable y Servicio de Alcantarillado de Aguas Servidas.
- 9. Lo dispuesto en el Art. Nº 07 del D.S. Nº 195 que reglamenta la Ley Nº 18.778.
- del 23/04/2002 que imparte 10. La Circular del Ministerio del Interior Nº 3/62 instrucciones para el otorgamiento de este Subsidio.
- 11. La Resolución Exenta Nº 3/797 de fecha 13 de Marzo del 2013 de Intendencia Regional que distribuye el número y monto de Subsidios por comuna.

### **CONSIDERANDO:**

Las facultades que me confiere la ley Nº 18.695 Orgánica Constitucional de Municipalidades

### DECRETO:

Declárese extinguido el derecho a percibir el Subsidio al Pago del consumo de Agua<br>Potable y Servicio de Alcantarillado de Aguas Servidas a partir gel primer día del mes L esiguiente à la fecha de este Decreto al Servicia que se indicare es listado anexo, el

COMUNIQUESE, REGISTRESE **HIVESE.-ANOTESE** YANEZ MALDONADO **JOSE LUIS** PAULINA MOYANO MEJIAS **ALCALDE SECRETARIA MUNICIPAL** I. MUNICIPALIDAD DE ALGARROBO JLYM/PMM/U.C./MCGB/spmp.- $10^{\circ}$ **FECHA** RECEPCIÓN  $\mathbb{F}$ FECHA SALIDA 1 SEP 2817 Distribución: **OBSERVACIÓN Nº** - Gobernación Provincial de San Antonio - Empresa de Agua Potable ecumum - Secretaria Municipal Victor S. Pinto Muñoz - Dirección. De Administración Y Finanzas Jefe Depto, Social - Dirección. De Desarrollo Comunitario Municipalidad de Algarrobo - Departamento Acción Social - Departamento de Control - Departamento Jurídico - Unidad de Trasparencia

 $\cdot$   $\,$   $\,$ Municipalidad de Algarrobo FPS - SUBSIDIOS SUB-DEPTO. ADMINISTRACION DE SUBSIDIOS

 $V$  | S T O S :

 $\ddot{\phantom{a}}$ 

#### DECRETO :

EXTINGASE EL BENEFICIO DEL SUBSIDIO AL PAGO AL AGUA POTABLE Y SERVICIO DE ALCANTARILLADO DE AGUAS<br>SERVIDAS, A LAS PERSONAS QUE A CONTINUACION SE INDICAN:

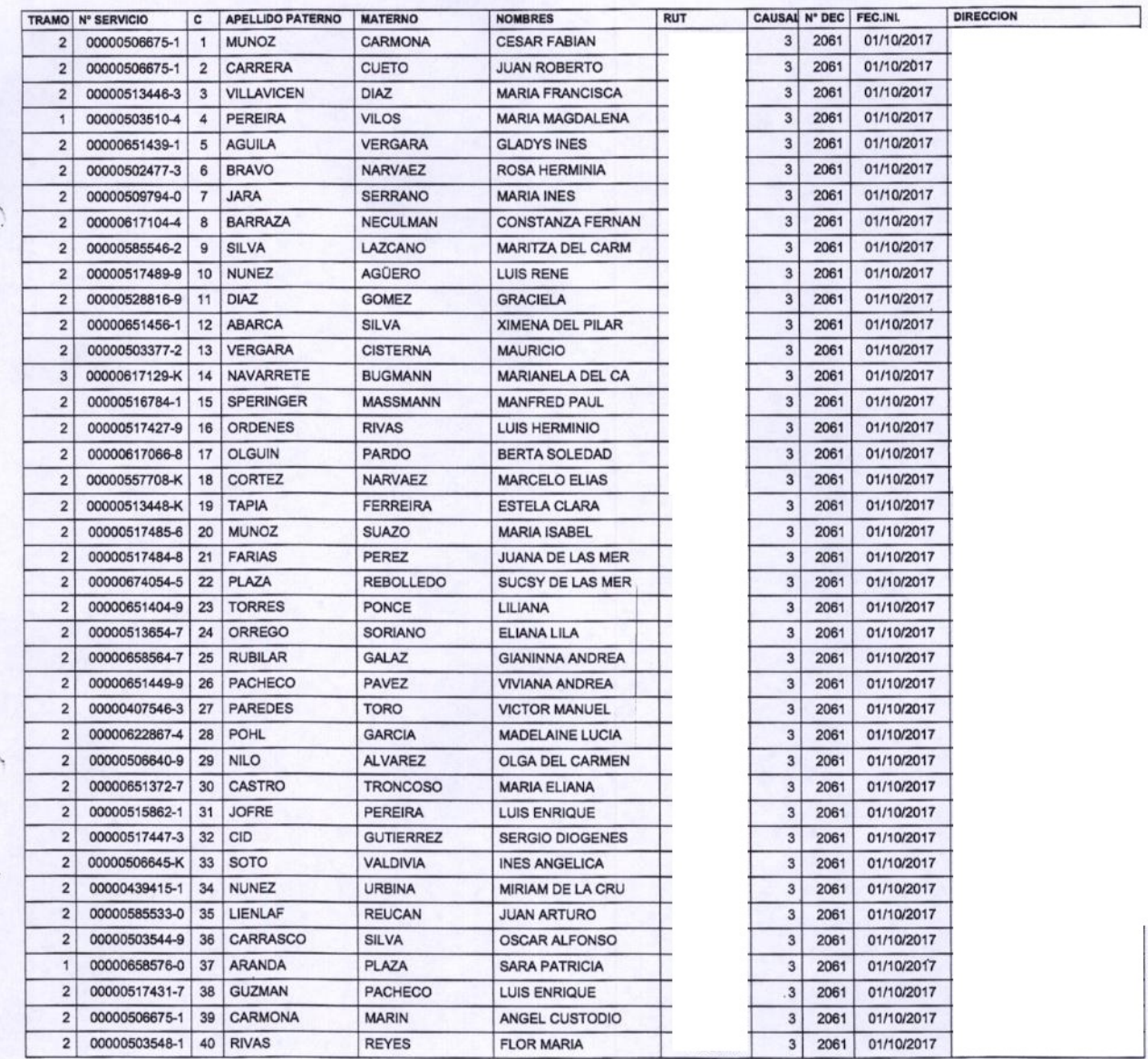

みつけ 等 Municipalidad de Algarrobo<br>FPS - SUBSIDIOS SUB-DEPTO. ADMINISTRACION DE SUBSIDIOS

COMUNA : Algarrobo DECRETO Nº : 2061 FECHA  $: 11/09/2017$ 

PAGINA  $\therefore$  2

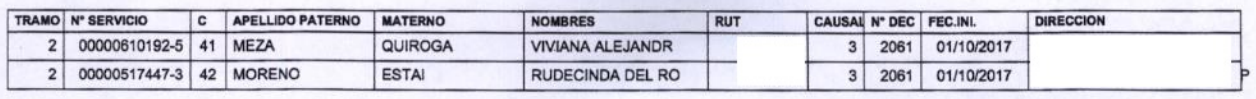

ANOTESE, COMUNIQUESE, PUBLIQUESE Y ARCHIVESE POR ORDEN DEL SR. ALCALDE